# INTRODUCTION TO SOFTWARE ENGINEERING

Structural Testing

Daniel Sinnig, PhD d\_sinnig@cs.concordia.ca Department for Computer Science and Software Engineering

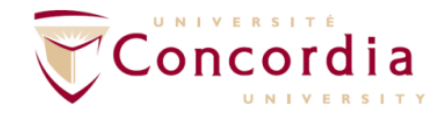

29-July-14

### Introduction

" Testing is simple – all a tester needs to do is *find a graph and cover it*" [Beizer, Software Testing Techniques book]

# Directed Graphs

- A graph  $G = (V, E)$  is a finite (nonempty) set V of nodes and a set E of unordered pairs of nodes, with:
	- $-V = \{n_1, n_2, ..., n_m\}$  and
	- $E = \{e_1, e_2, ..., e_p\}$  where each (directed) edge  $e_k = \langle n_i, n_j \rangle$  is an **ordered pair of nodes**  $n_i$ **,**  $n_j \in V$  (with  $n_i$  as the initial or start node and  $n_j$  as the terminal node)
	- Indegree (indeg) of a node is the number of distinct edges that have the node as terminal node.
	- Outdegree (outdeg) of the node is the number of distinct edges that have the node as start node.

# Control flow graph (flow graph, Program graph)

- Given a program written in an imperative programming language, its control flow graph (CFG) is a directed graph in which nodes are statements (or statement fragments) and edges represent flow of control.
- Formally, a CFG is a quadrupel  $(V, E, s, t)$  where:
	- $-V = \{n_1, n_2, ..., n_m\}$  and
	- $E = \{e_1, e_2, ..., e_p\}$  where each (directed) edge  $e_k = \langle n_i, n_j \rangle$  is an ordered pair of nodes  $n_i, n_j \in V$
	- $s \in V$  is the start node with  $indeg(s) = 0$
	- $-t \in V$  is the terminal node with *outdeg*(*t*) = 0
	- Procedure nodes: Nodes  $n \in V$  with  $outdeg(n) = 1$
	- Decision nodes: Nodes  $n \in V$  with  $outdeg(n) > 1$

# Exercise (5-10min):

### • Draw the CFG for the following program

- 1 Program triangle2
- 2 Dim a,b,c As Integer
- 3 Dim IsATrinagle As Boolean
- 4 Output("Enter 3 integers which are sides of a triangle")
- 5  $Input(a,b,c)$
- 6 Output("Side A is", a)
- 7 Output("Side B is", b)
- 8 Output("Side C is", c)
- 9 If  $(a < b + c)$  AND  $(b < a + c)$  AND  $(c < a + b)$
- 10 Then IsATriangle = True
- Else Is $ATriangle = False$ 11
- 12 EndIf

17

18

- 13 If IsATriangle
- Then If  $(a = b)$  AND  $(b = c)$ 14
- 15 Then Output ("Equilateral")
- 16 Else If  $(a\neq b)$  AND  $(a\neq c)$  AND  $(b\neq c)$ 
	- Then Output ("Scalene")
	- Else Output ("Isosceles")

```
19
              EndIf
```
20 EndIf

```
Else Output("Nota a Triangle")
21
22 EndIf
```
- 23 End triangle2
- 

CFG for Block Statement

•  $CFG(S1; S2; ...; SN) =$ **CFG(S2) CFG(S1) CFG(SN) …**

### CFG for If-then-else Statement

• CFG (if (E) S1 else S2) **if (E) CFG(S2) T F CFG(S1) Empty basic block**

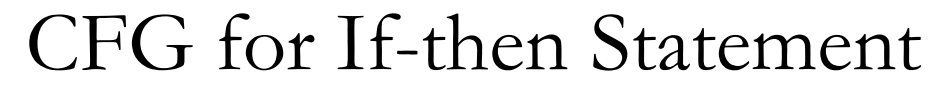

•  $CFG(iif (E) S)$ 

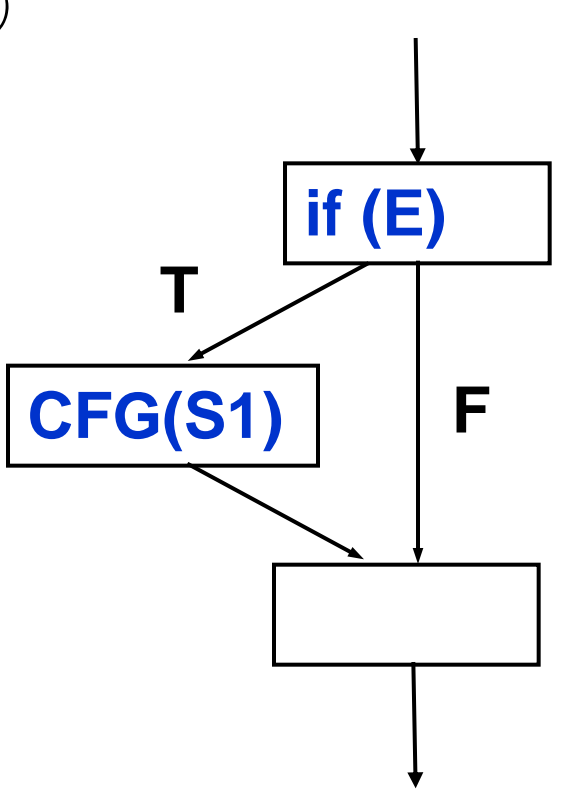

CFG for While Statement

• CFG for: while (e) S

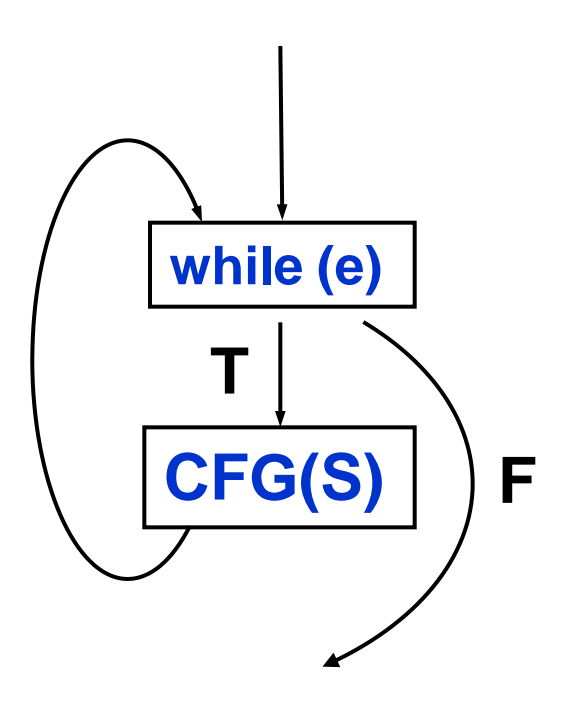

### CFG for do while Statement

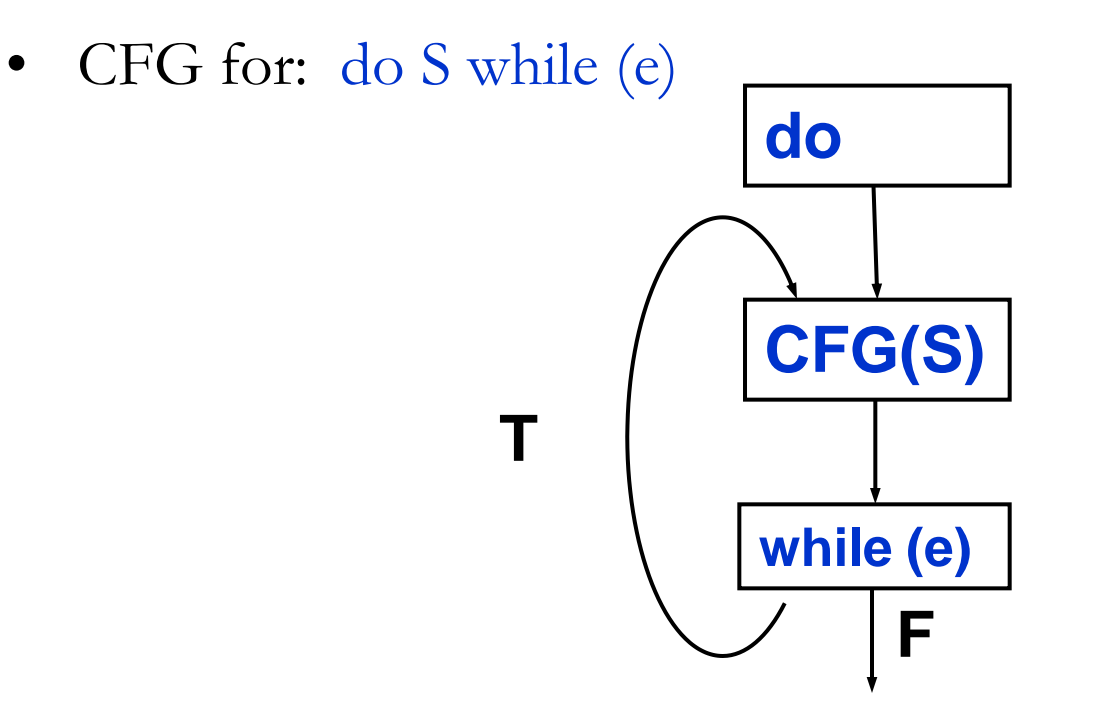

### Recursive CFG Construction

- Nested statements: recursively construct CFG
- Example:

```
while (c) {
       x = y + 1;
       y = 2 * z;
       if (d) x = y + z;z = 1;
}
z = x;
```
### Recursive CFG Construction

• Nested statements: recursively construct CFG

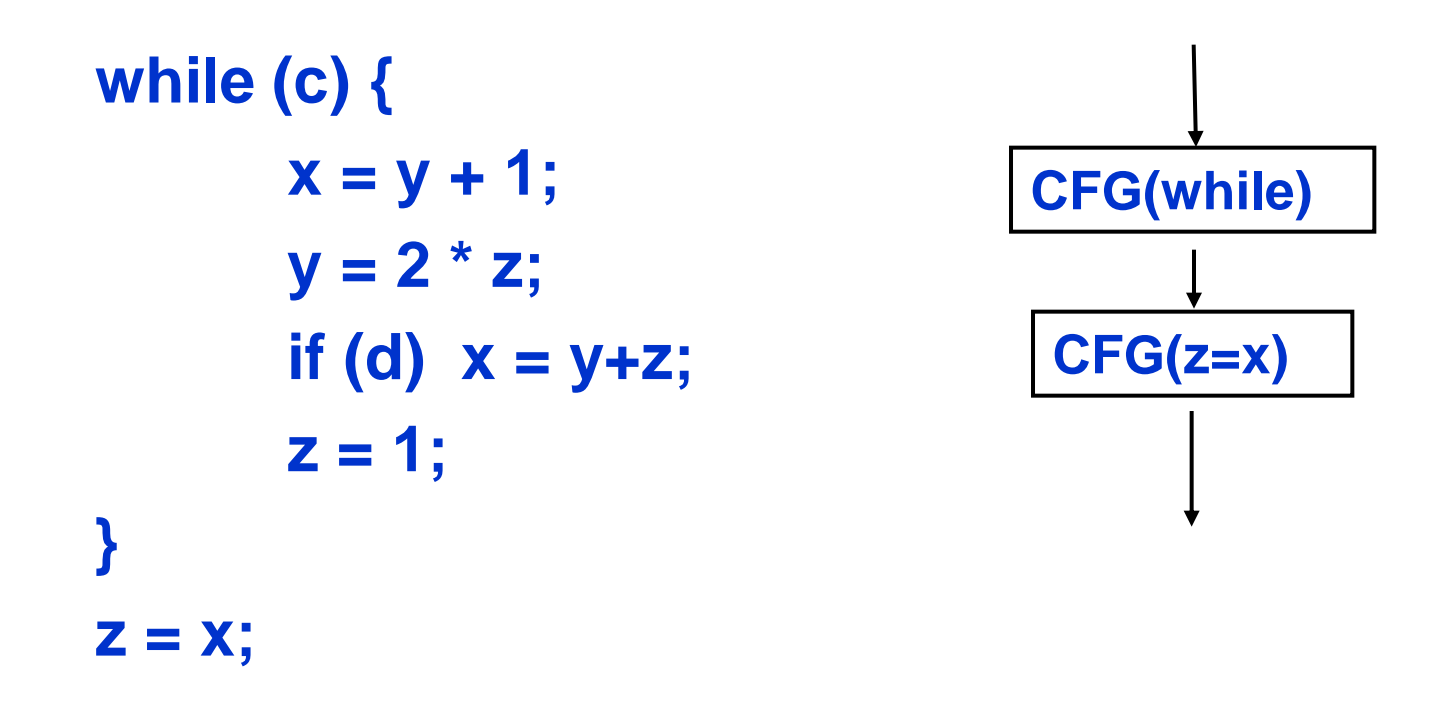

### Recursive CFG Construction

• Nested statements: recursively construct CFG

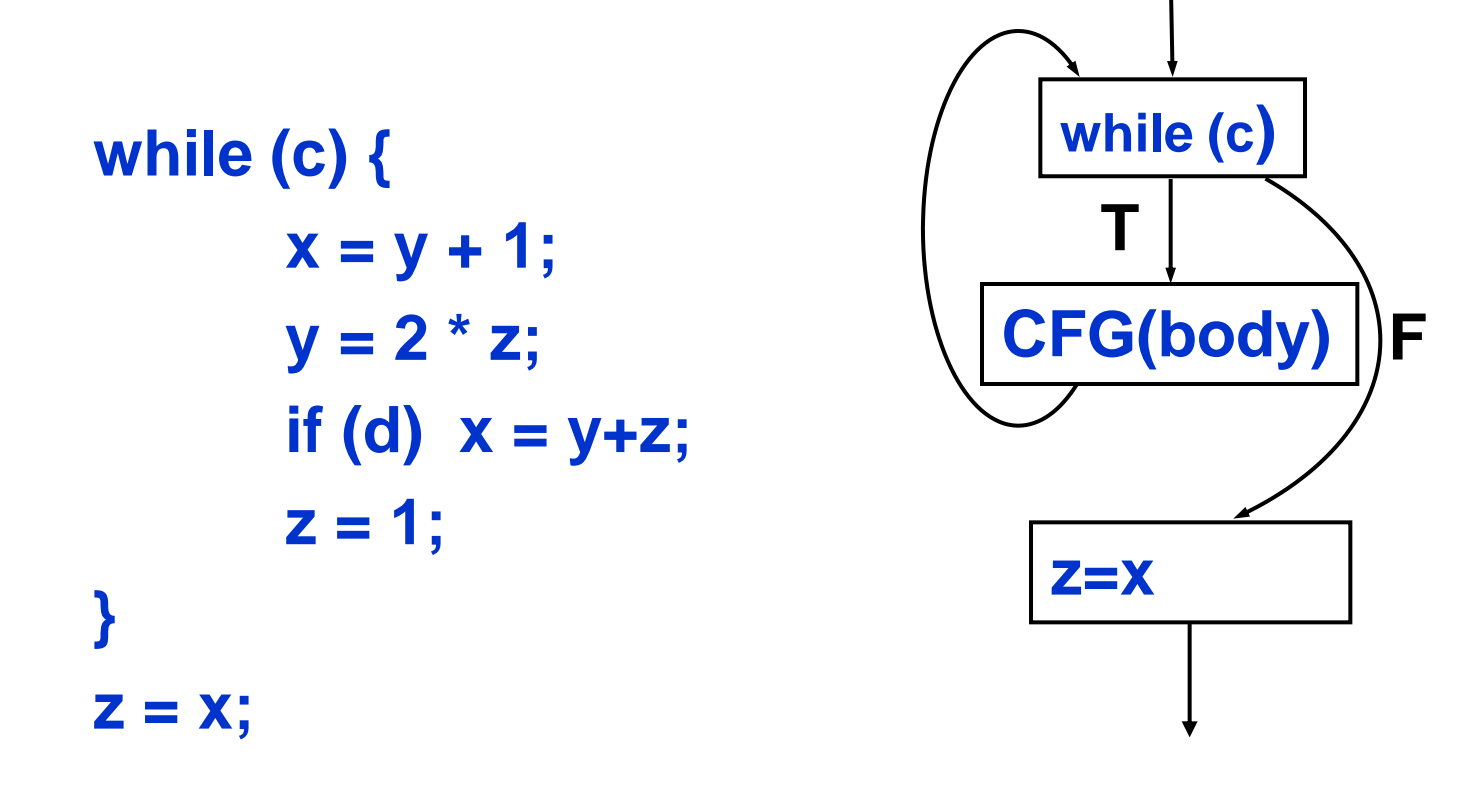

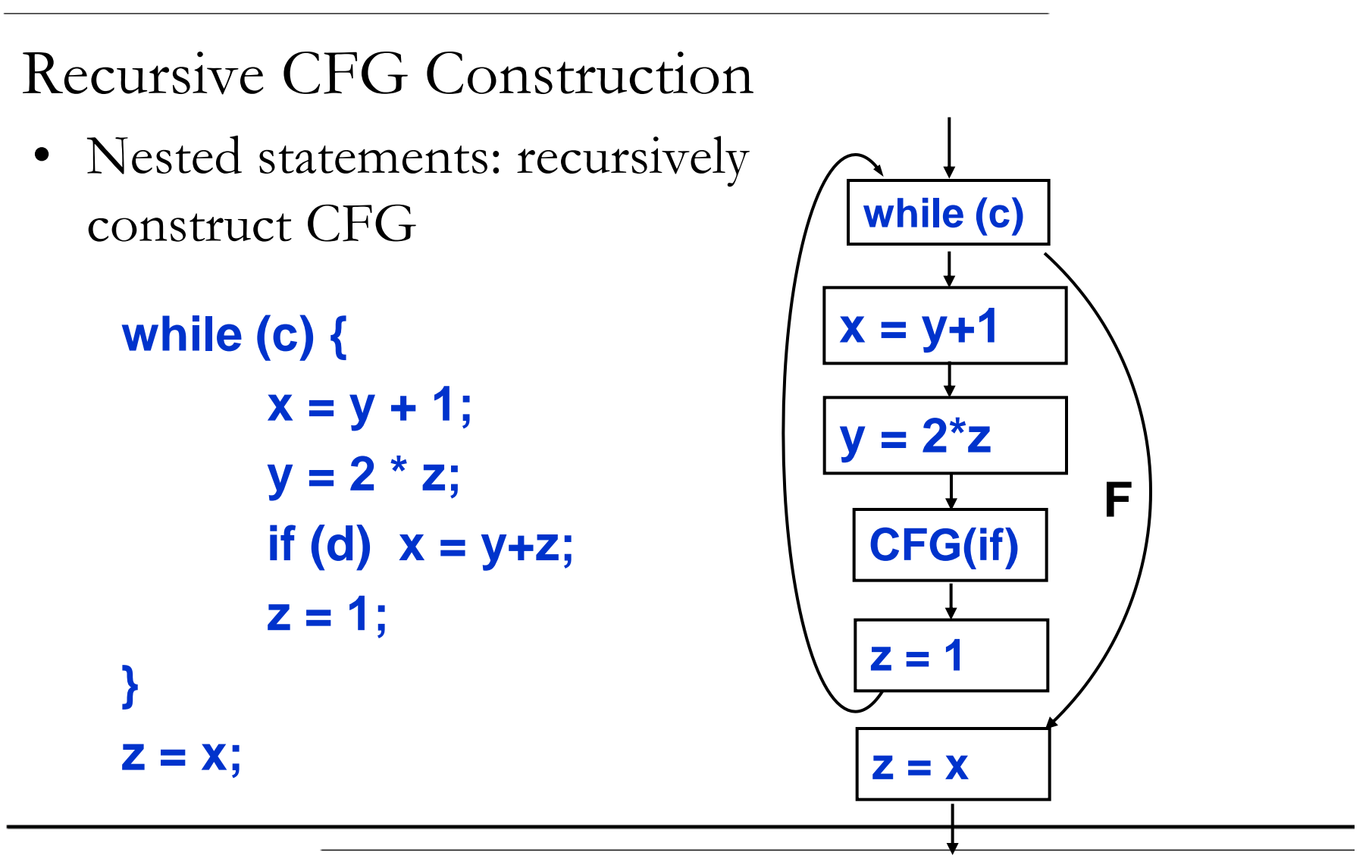

# Cyclomatic complexity of CFGs

- Number of independent paths for CFGs can be calculated by using the cyclomatic number:
- $V(CFG) = V(V, E, s, t) = e n + 2$

# Coverage Criteria

- **Test coverage criteria:** is a rule or collection of rules that impose test requirements on a test set.
- (Important) white box test criteria:
	- **Statement coverage:** Every statement is executed at least ones (node coverage)
	- **Branch coverage:** Every decision is executed at least ones (edge coverage)
	- **Simple paths coverage:** All simple paths are executed
	- **Visit each loop coverage:** Simple paths coverage + all loops are skipped and executed ones**.**
	- **All paths coverage:** All paths are executed
	- **Basis path coverage:** All linear independent path are executed
	- **Multi-condition coverage:** All elements of a compound condition are evaluated
	- **Data flow coverage:** Takes into account data definitions and uses

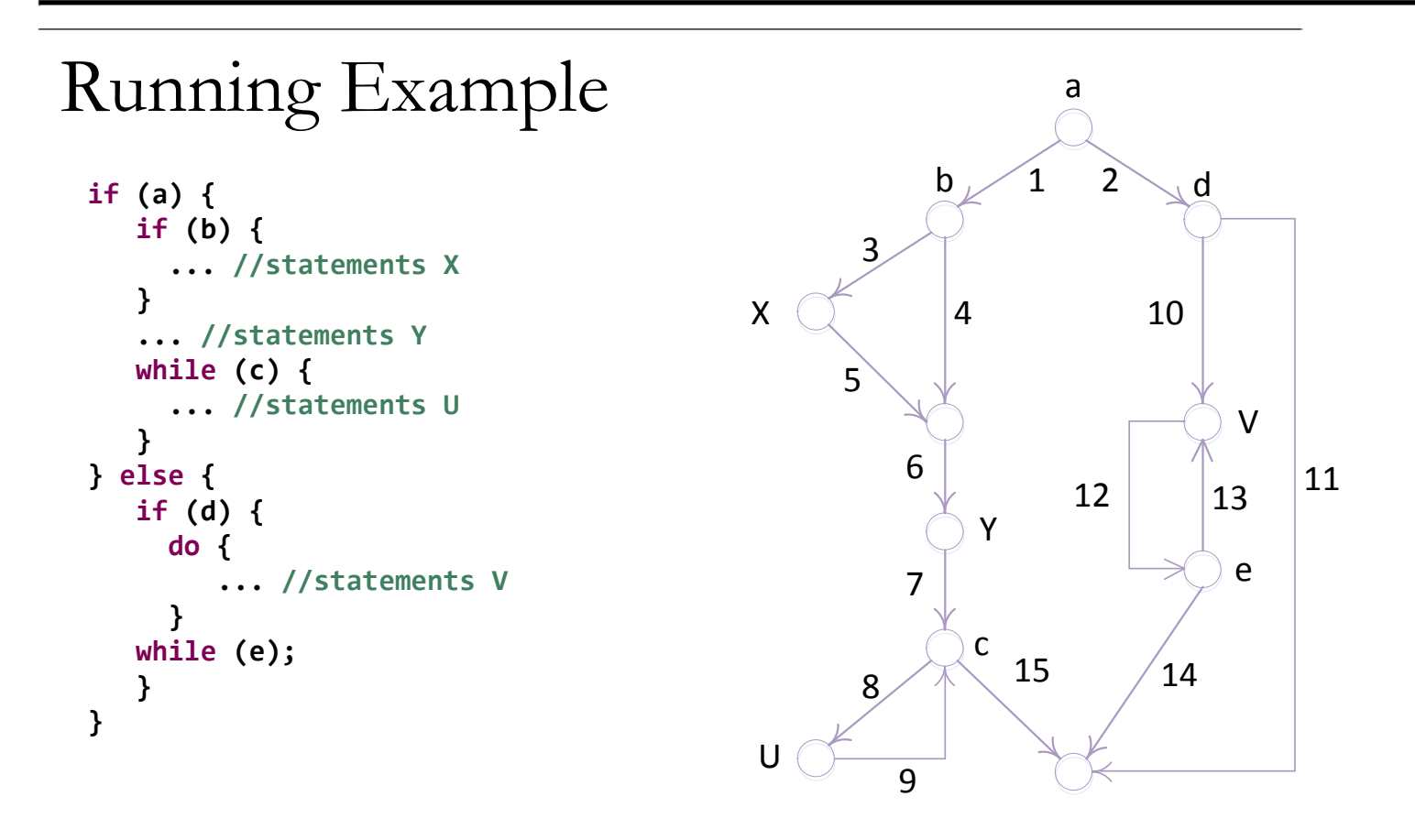

### Statement coverage

- **Strategy:** 
	- Every program statement is executed at least once
	- In terms of flowgraph: find a set of paths such that every node lies on at least one path

### Statement coverage (cont.)

• Select a test set T such that each statement of program P is executed at least once.

```
read(x); read(y);if x > 0 then write ("1");
   else write("2");
   if y > 0 then write ("3");
   else write("4");
```
T: 
$$
\{ \langle x = -13, y = 51 \rangle, \langle x = 2, y = -3 \rangle \}
$$

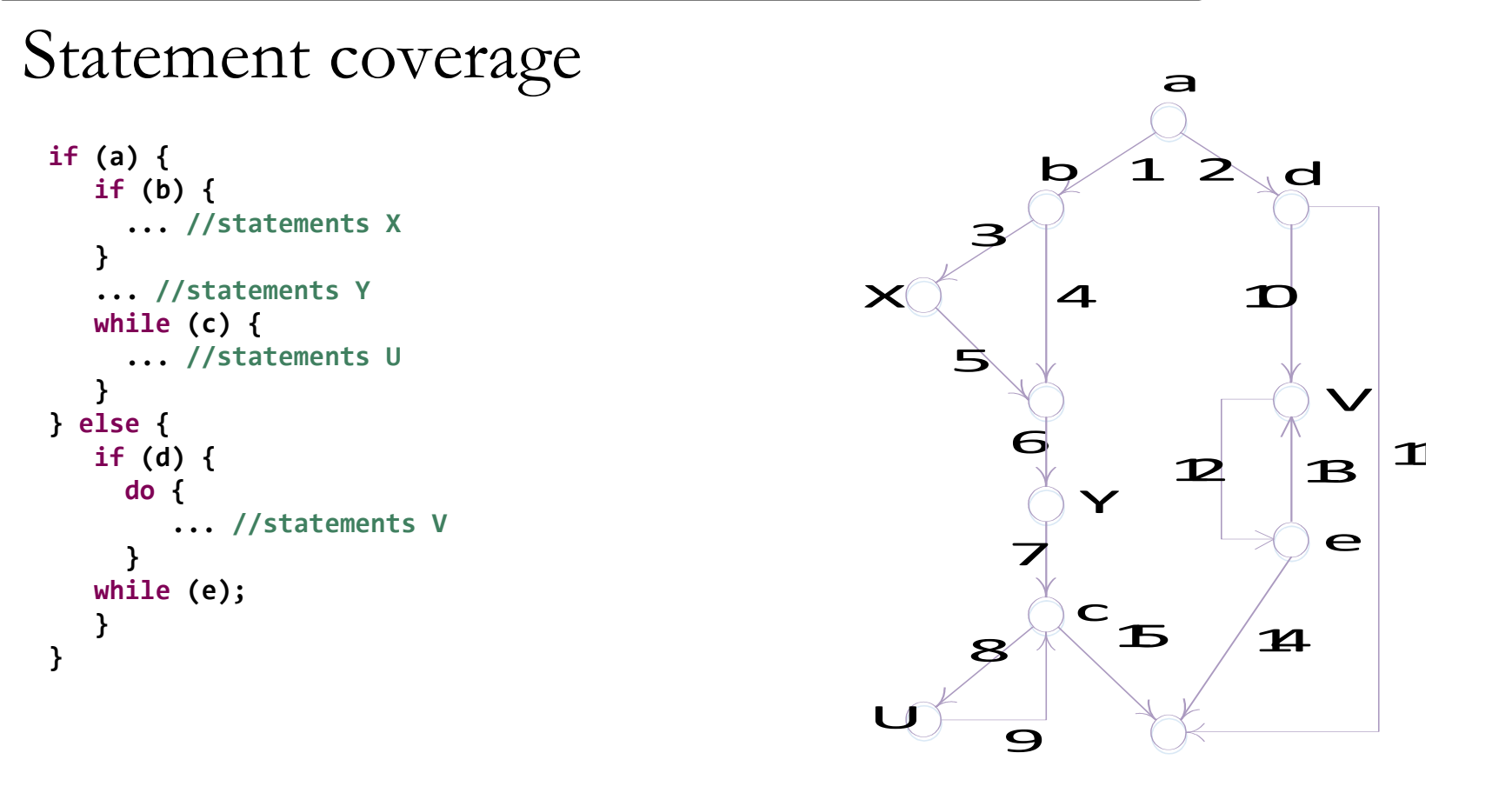

**Minimum number of test cases:** 2 **Test cases:** {<1,3,5,6,7,8,9,15>, <2,10,12,14>}

### Branch coverage

- **Strategy:** 
	- Every program branch is executed at least once
	- In terms of flowgraph: find a set of paths such that every edge lies on at least one path

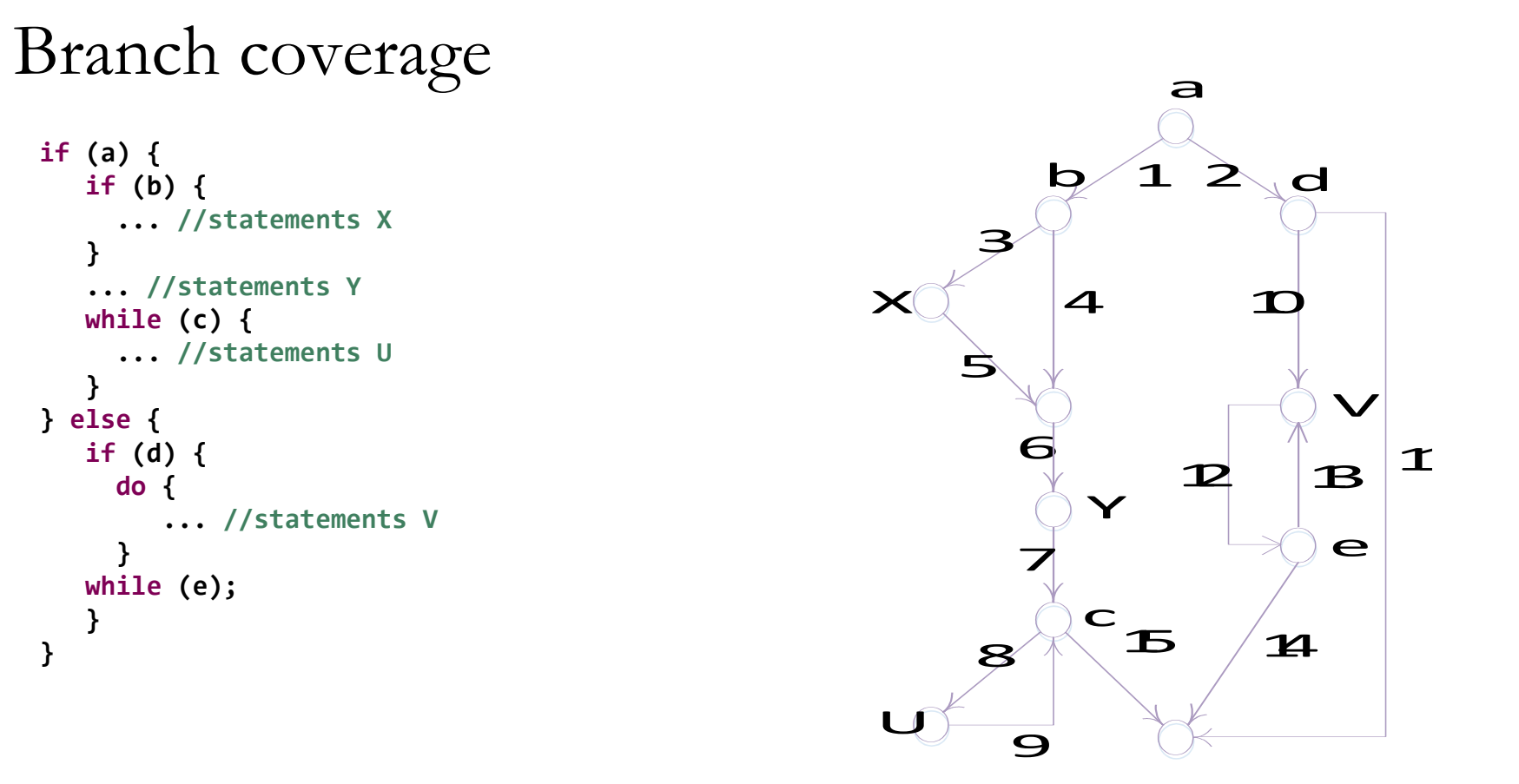

#### **Minimum number of test cases:** 4

**Test cases:** {<1,3,5,6,7,8,9,15>, <1,4,6,7,15>, <2,10,12,13,12,14>,<2,11>}

# Simple path coverage

- **Strategy:** 
	- Every simple path (which does not contain the same edge more than once) is executed once

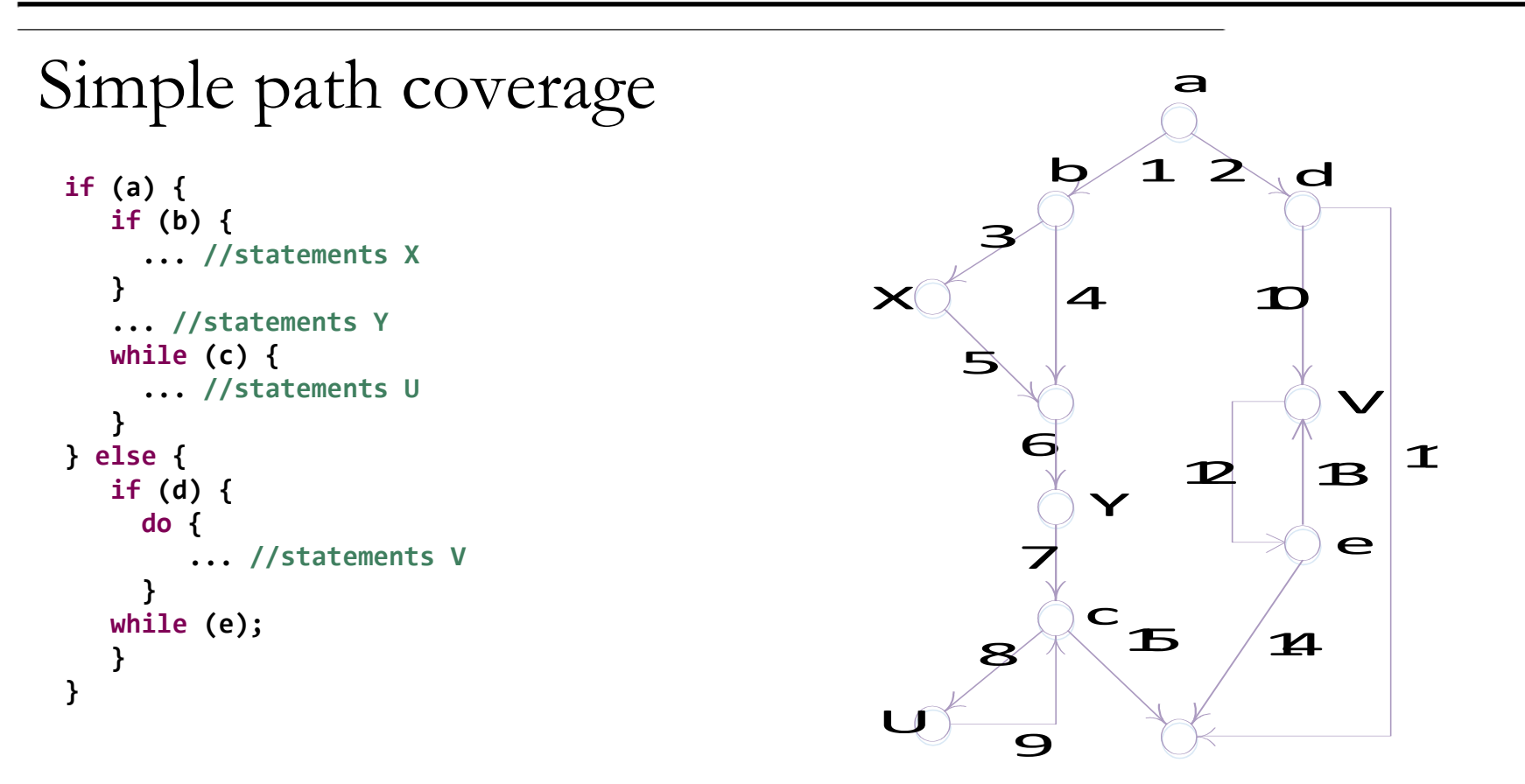

#### **Minimum number of test cases:** 6

**Test cases:** {<1,3,5,6,7,8,9,15>, <1,3,5,6,7,15><1,4,6,7,8,9,15>, <1,4,5,6,7,15>  $\{2,10,12,14\}$ ,  $\{2,11\}$ 

# Visit each loop coverage

- **Strategy:** 
	- Simple path coverage + additional test cases such that for each loop there is one test case that:
		- skips the loop entirely
		- only makes one pass through the loop
	- If code one contains while do loop then simple path coverage and visit each loop coverage are identical. Why?

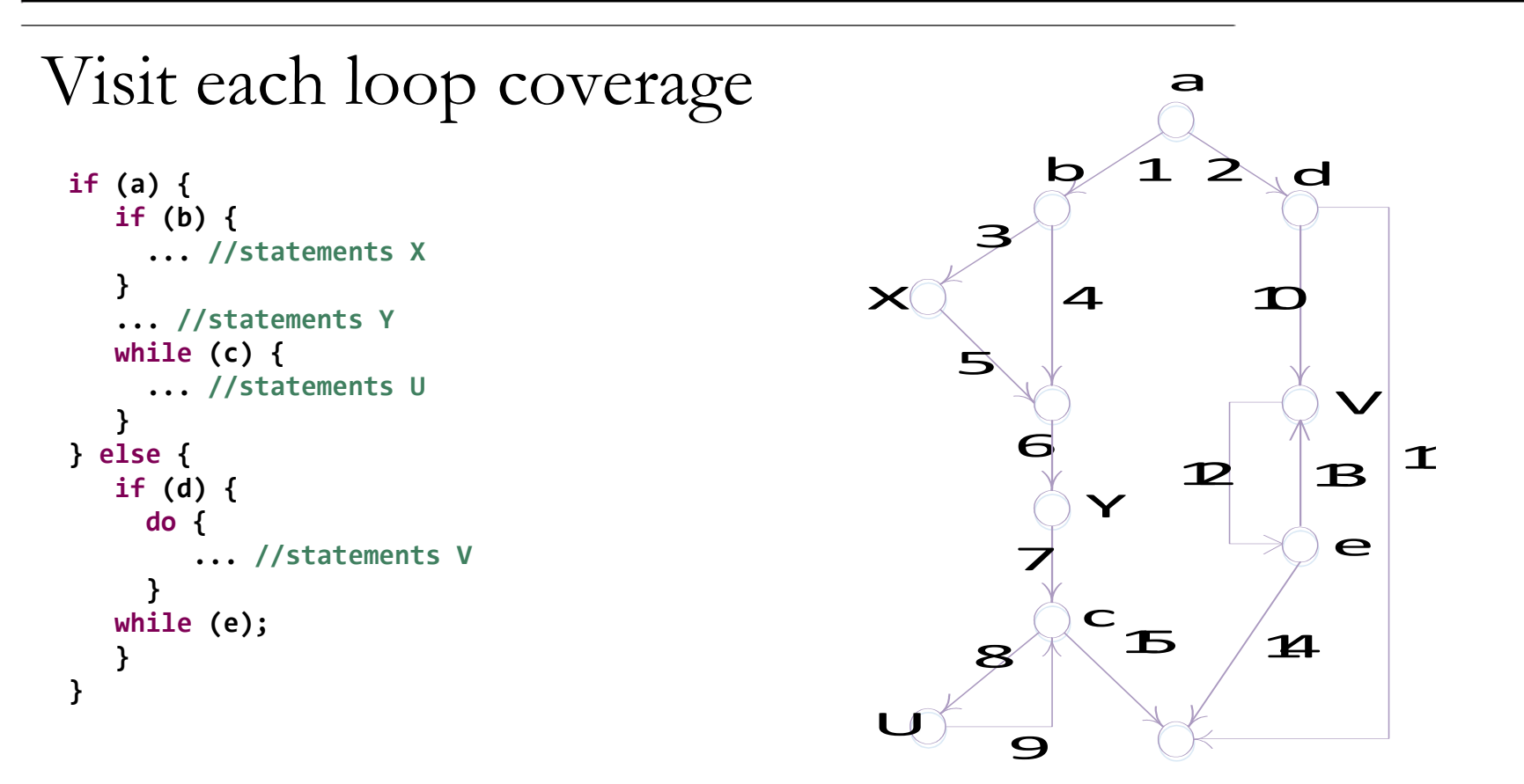

#### **Minimum number of test cases:** 7

**Test cases:** {<1,3,5,6,7,8,9,15>, <1,3,5,6,7,15><1,4,6,7,8,9,15>, <1,4,5,6,7,15>  $\{2,10,12,14\}$ ,  $\{2,11\}$ ,  $\{2,10,12,13,12,14\}$ 

# All path coverage

- **Strategy:** 
	- Every possible program path is executed at least once
	- In terms of flowgraph: find all paths through the flowgraph
	- Only feasible for if no loops are present

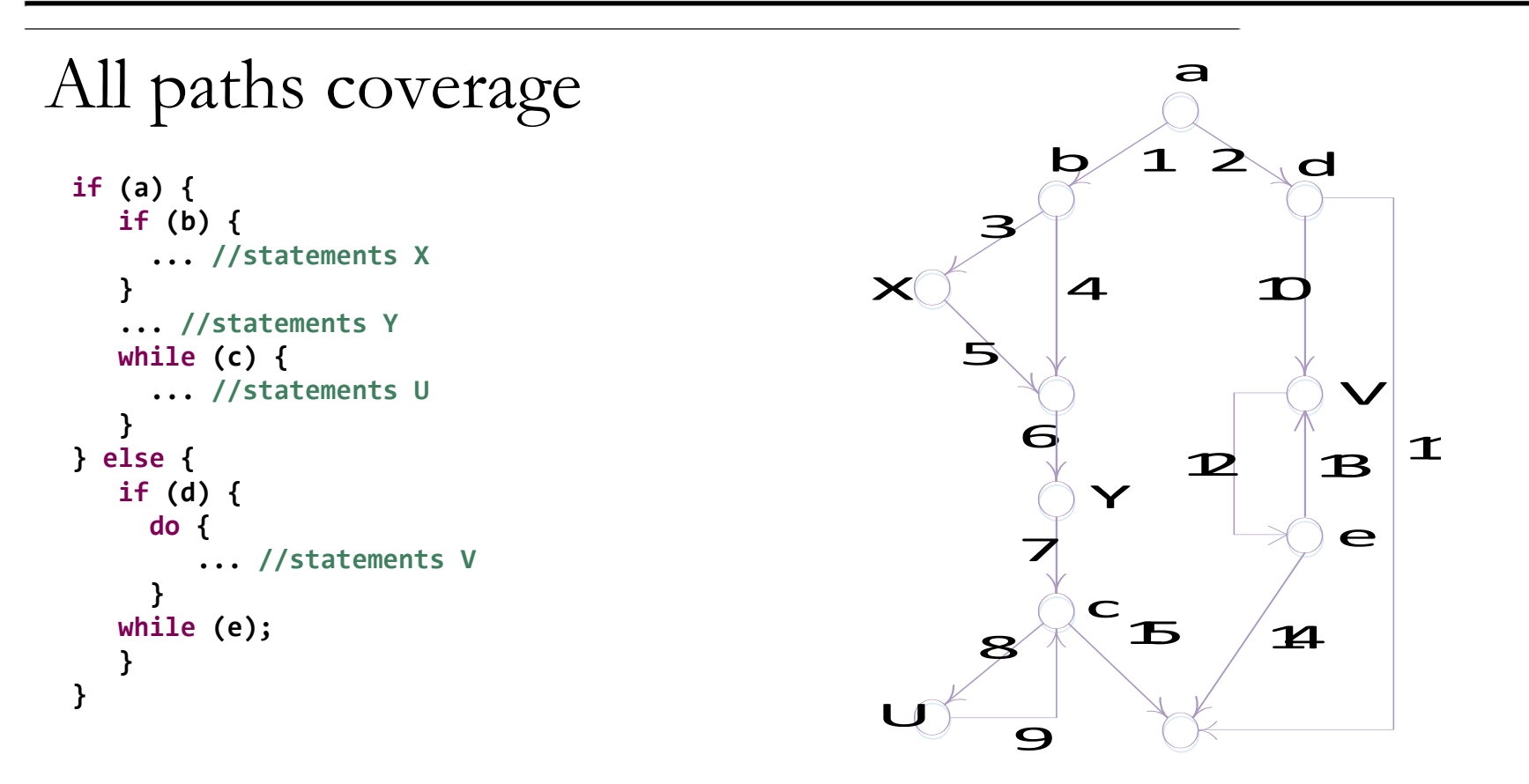

#### **Minimum number of test cases:** Infinite

**Test cases:**  $\{<1,3,5,6,7,15>, <1,4,5,6,7,15>,  $\{<1,3,5,6,7,(8,9)^n,15>, <1,4,6,7,(8,9)^n,15>\}$$  $\{2,11\}$ ,  $\{2,10,12,14\}$ ,  $\{2,10,12,(13,12)^n,14\}$  for any n $>0$ 

# Basis Paths Coverage

- **Strategy:**
	- every linearly independent path is executed at least once
	- Minimum number of test cases (McCabe Cyclomatic Complexity):

 $V(G) = e - n + 2$ 

 $V(G)$  = # decision points + 1 (if graph entails binary decision points only)

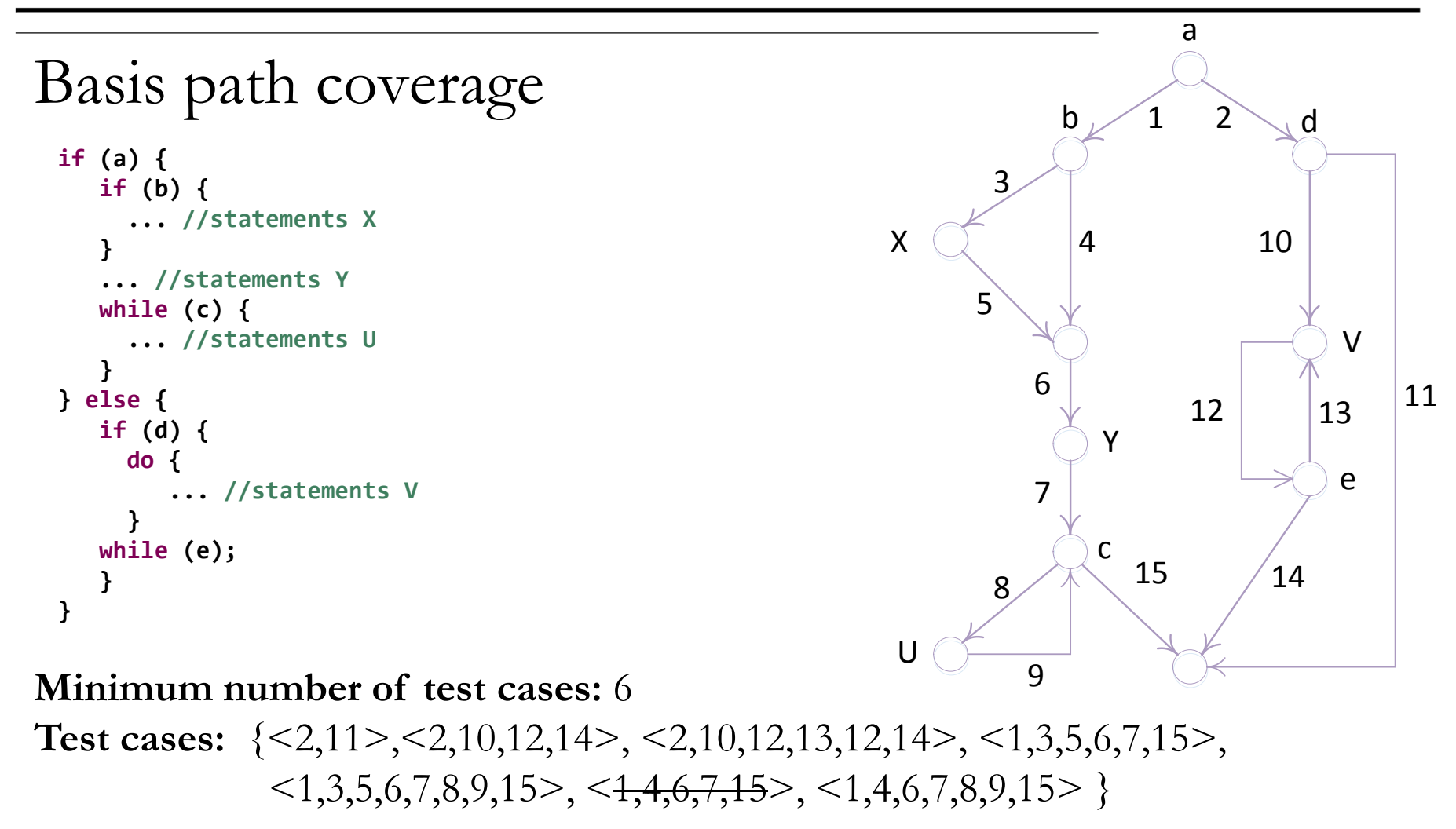

<1,4,6,7,15> is not linearly independent

### The baseline method

- Developed by McCabe (1987)
- Systematic approach to determine the set of basis paths.
- The method will return a minimal set of basis paths
- However, depending on the choice of the first 'baseline' path, this set may not be unique.
- Mathematical background:
	- A path  $p$  is a linear combination of paths  $p_1, ..., p_n$  iff there are integers  $a_1, ..., a_n$  such that  $p = \sum_{i=1}^n a_i p_i$  $\sum_{i=1}^n a_i p_i$  (in the vector representation)
	- A set of paths is linearly independent iff no path in the set is a linear combination of any other paths in the set.

# The baseline method (cont.)

### **Algorithm:**

- Step 0: Initialize set of baseline paths  $B \{ \}$
- Step 1: Pick a functional "baseline" path (p1) through the program (a typical run through the program).
- Step 2: Add p1 to B
- Step 3: While there are 'unflipped' (binary) decision nodes do – Step 3.1: Pick path p from B
	- Step 3.2: Generate the next baseline path  $p_{next}$  by "flipping" the first decision node  $(n_d)$  of p. Should  $p_{next}$  rejoin p, it must follow it until the end.
	- Step 3.3: Add  $p_{next}$  to the set of basis paths. B
	- Step 3.4: Mark  $n_d$  as flipped

## The baseline method (cont.)

### • **Remarks**

- Multi-way decisions (e.g., switch nodes) must be "flipped" to each of their decision outcomes
- If the CFG only contains binary decision then the minimal number of basis paths can also be calculated as: Number of decision nodes + 1
- Criticism:
	- May return infeasible paths due to data dependencies which conflict with the independency assumption of basis paths

### Exercise (5-10min): Determine the set of basis paths for the following CFG. Are all paths feasible?

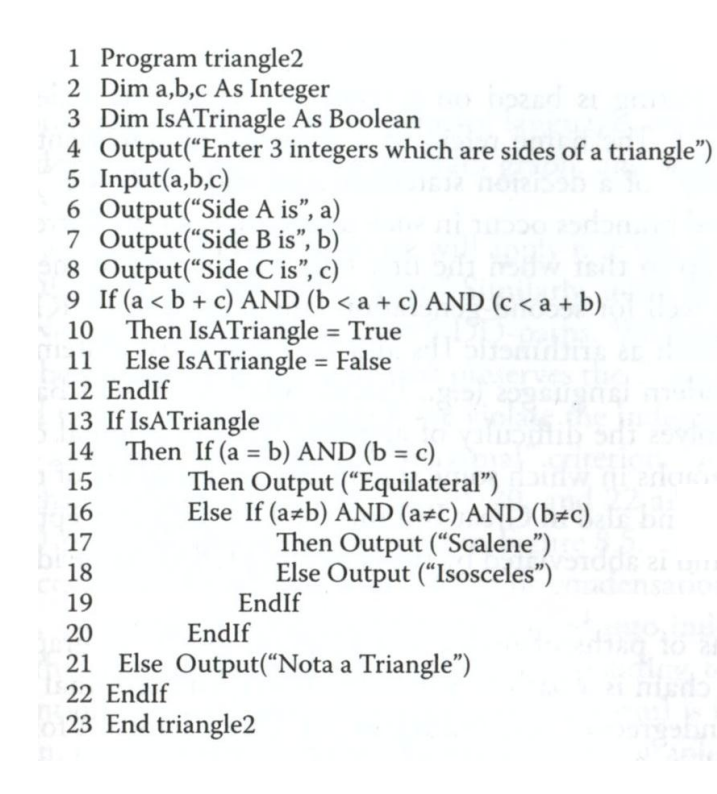

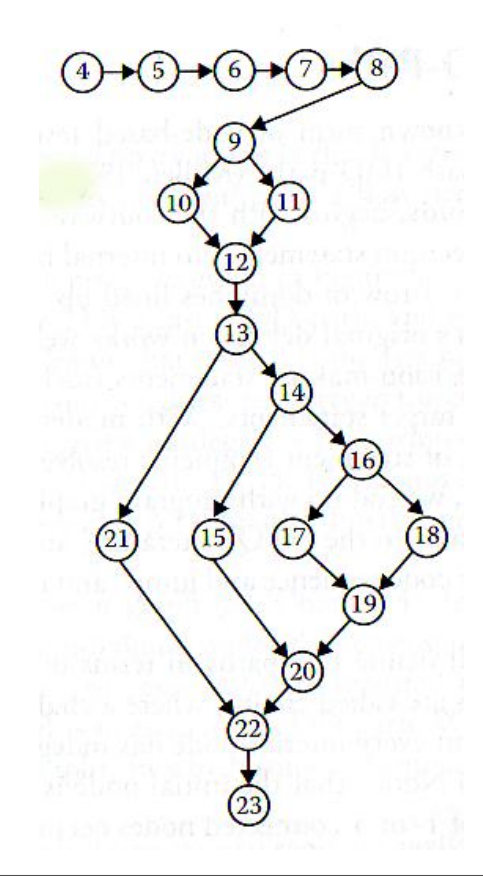

# Path Testing Process

- Input:
	- Source code and a path selection criterion
- Process:
	- Generation of a CFG
	- Selection of Paths
	- Generation of Test Input Data
	- Feasibility Test of a Path
	- Evaluation of Program's Output for the Selected Test Cases

# White Box Testing Advantages

- Structural testing methods are very amenable to:
	- Rigorous definitions
		- control flow, objectives, coverage criteria, relation to programming language semantics
	- Mathematical analysis
		- Graphs, path analysis
	- Precise measurement
		- Metrics, coverage analysis

# Problems with White-Box Testing

• Infeasible paths:

program paths that cannot be executed for any input

- No white-box strategy on its own can guarantee adequate software testing
- Knowing the set of paths that satisfies a particular strategy doesn't tell you how to create test cases to match the paths.